# **ComputerPals** - Things to try ....

- ➢ Email
- ➢ Online shopping
	- Research a product
	- Read reviews, good AND bad
	- Check manufacturer's website
- $\triangleright$  Free Games to play online or to download to your computer
- ➢ Security
	- Computer updates
	- Antivirus, Malware etc updates
	- Creating a backup
	- Online backup for holiday documents
- ➢ Photos
	- Downloading photos from tablet and phone
	- Enhancing photos
	- Creating files to easily find photos
- $\triangleright$  Use Computerpal's website, there's lots of useful information there
- ➢ Recipes
	- Search by ingredients
	- Search by recipe
	- explore websites e.g. Mary Berry, Delia Smith for inspiration
- ➢ Using Skype, Facebook (including Messenger), Whatsapp, Spotify
- ➢ Using Youtube
- ➢ Using various search engines, e.g. Google, Dogpile, etc…
- $\triangleright$  Create a calendar
- $\triangleright$  Create an address book
- $\triangleright$  Create a family tree
- $\triangleright$  Research a glossary of computer terms e.g. What is a cookie?
- $\triangleright$  Check out the latest scams and urban legends

6

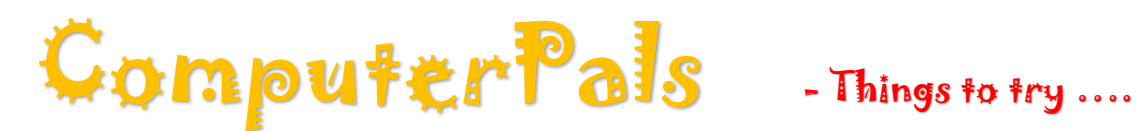

- $\triangleright$  Online banking
- ➢ Using comparison websites e.g. [http://www.gocompare.com](http://www.gocompare.com/)
- $\triangleright$  The use of Apple specific apps and programs:
	- 1. iPad iPhone the basics.
	- 2. The use of Apple pacific apps and programs.
	- FaceTime, Pages, Numbers, Keynote and GarageBand to name but a few. 3 Kindle and iBooks.
- $\triangleright$  Look at the differences between
	- o Tower PC
	- o Laptop
	- o Tablet Apple
	- o Tablet Android
	- o iPhone
	- o Android Phone
	- o Kindle / Kindle Fire
- ➢ Use Libre Office to:
	- o Make a spreadsheet
	- o Make a 'complex document' / presentation
	- o Mail merge
- $\triangleright$  Actually write a simple program
- $\triangleright$  Create a web page
- ➢ Etc…
- ➢ Find and use a broadband speed checker at home. I use <http://www.broadbandspeedchecker.co.uk/> but there are others.
- ➢ **Us[e https://www.wikihow.com/Main-Page](https://www.wikihow.com/Main-Page) for easy to follow instructions to sort out computer problems** (I dropped a book on my keyboard, managing to turn the screen upside down, and losing the £ sign.)

#### *Other stuff:*

**Sugar Smart** allows you to scan items for their sugar or salt content. It needs to be downloaded onto a tablet or smartphone. The camera needs to scan the bar code to identify the item. Not all products are on their database yet, but more are being added.

6

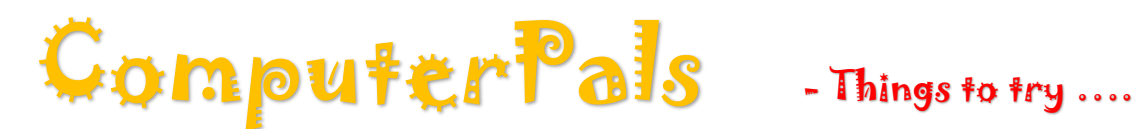

### **Shop Online:**

There are many buying guides to help you decide which ones you really need, and which would be 'nice to have'.

A couple of useful sites for electrical goods are:

<https://www.currys.co.uk/gbuk/index.html>

<https://www.which.co.uk/>

As well as looking at the sites selling the product you're thinking of buying, don't forget to look at the manufacturers' website.

Read reviews of the product. Which? is a good site to use, the good and bad reviews, are easy to find. Unless you subscribe to Which? you have limited access, but I find it enough for my purpose.

<http://www.ciao.co.uk/> is a review site, which lists the price range, but some of their listed products are no longer available.

Learn a new language: join the free games site Playtopia, where you'll soon be using:

GL = Good Luck

GLNG = Good Luck Next Game

GNSW = Good Night Sweet Dreams

GG TY + Good Game Thank You

SS + So Sorry

TYVM = Thank You Very Much

WD = Well Done

TYVM, GL2Y2 (or GL2U2) = Thank You Very Much, Good Luck To You Too

## When in doubt - ask a Volunteer !!!

6